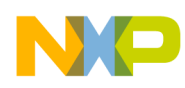

# **Freescale Semiconductor**

### *Application Note*

*AN2272/D Rev. 0, 3/2002*

*In-Circuit Programming of FLASH Memory in the MC68HC908LJ12*

### **By Vincent Ko Systems Engineering Microcontroller Division Hong Kong**

This application note describes In-Circuit Programming (ICP) of the FLASH memory in the mot out of file□□ MC68HC908LJ12 (LJ12) microcontroller. The LJ12 is a general purpose device based on the HC08 architecture, with 12k-bytes of on-chip FLASH, 512-bytes of RAM, an infrared serial communications interface, a serial peripheral interface, an analog-to-digital converter, a real time clock, and an LCD driver module.

The text is divided into two parts:

- PART 1 General overview of ICP and techniques that can be applied to the LJ12.
- PART 2 ICP example on the LJ12.

For detailed specification on MC68HC908LJ12, please refer to the data sheet, Freescale order number: MC68HC908LJ12/D.

# **PART 1: INTRODUCTION**

In-circuit programming is a process by which the device is programmed or erased with the device on the final circuit board — the *target system*. This allows the user code to be changed without having to remove the device off the target system for reprogramming or initial programming.

On LJ12, the 12k-bytes FLASH memory is allocated for the user code, with an additional 48-bytes for user defined reset and interrupt vectors. A high voltage supply is not required for program or erase operations; as this is generated by an internal charge-pump. This FLASH memory can be programmed or erased using software routines running either in User mode or Monitor mode, by writing to the FLASH Control Register at address \$FE08.

© Freescale Semiconductor, Inc., 2004. All rights reserved.

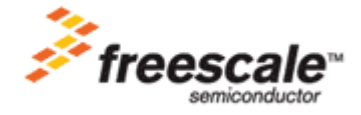

For More Information On This Product, Go to: www.freescale.com

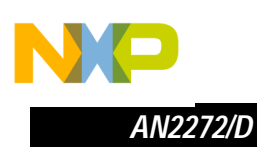

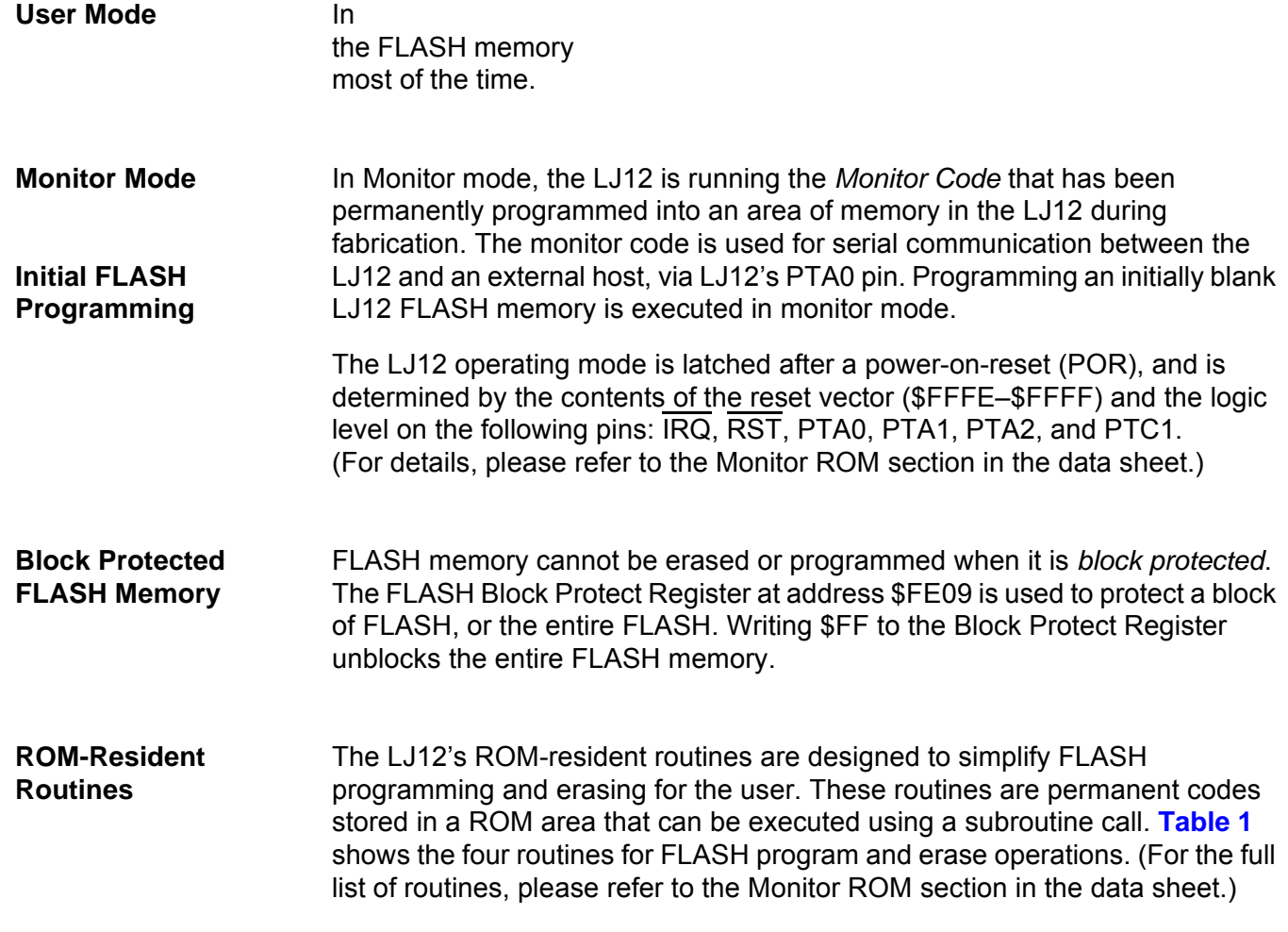

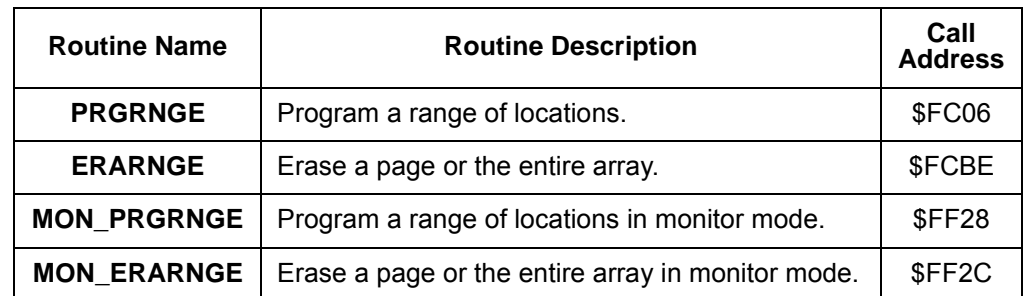

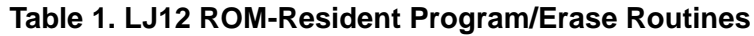

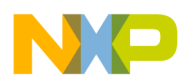

### **IN-CIRCUIT PROGRAMMING IN USER MODE**

ICP in user mode can be implemented so as to maintain target system operation while reprogramming the FLASH memory in the LJ12. Reprogramming the FLASH memory in the LJ12 involves two stages. The first stage is an erase operation to erase the existing data in the FLASH memory. The minimum erase size is 128-bytes, known as a page. The MASS bit in the FLASH Control Register provides the option for erasing the entire FLASH array in one operation, known as MASS erase. It should be noted that an erased byte of FLASH memory reads as \$FF. The second stage is the programming process, which programs the blank FLASH memory with new data. Thus, reprogramming involves: erase and program.

**ICP Code** Performing ICP in user mode requires that the *ICP code* to be stored in a part of non-volatile memory that can be called by the user program. This means the ICP code needs to be a section of code that is part of the user code, and programmed into LJ12's FLASH memory. With this in mind, ICP in user mode cannot be performed if the FLASH memory is initially blank (a blank device). Initial blank devices are programmed in monitor mode (see next section for **[IN-CIRCUIT PROGRAMMING IN MONITOR MODE](#page-3-0)**).

> With the ICP code programmed into the FLASH memory, ICP can be initiated by software or hardware, and can operate in two ways:

- 1. The ICP code sets up the LJ12 a communication link with an outside host system via the LJ12 port pins or the SCI interface. The host issues commands to erase the LJ12's FLASH memory and downloads data to program the FLASH memory. In this case, the LJ12 ICP code is acting as a command interpreter.
- or
	- 2. The ICP code runs its erase routine to erase the FLASH memory. The ICP code then sets up the LJ12 a communication link with an outside host system via the LJ12 port pins or the SCI interface. New data is downloaded to program into FLASH memory.

In both methods, the ICP code must be loaded into the RAM area of memory, and the code executed in the RAM area. Program or erase operations are not allowed while program is running in the FLASH area. If it was possible for the ICP code to execute in the FLASH area, there is the danger of erasing the ICP code itself.

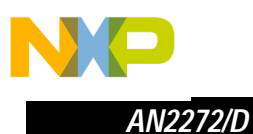

### <span id="page-3-0"></span>**IN-CIRCUIT PROGRAMMING IN MONI**

In monitor mode, the LJ12 is running the *monitor code* that has been permanently programmed into an area of memory (\$FC00–\$FDFF and \$FE10–\$FFCF) in the LJ12 during fabrication. First time programming of the LJ12's FLASH memory can only be carried out in monitor mode.

The monitor code consists of routines for communicating to a host connected using a serial link via pin PTA0. Once the link is established, control of the MCU is transferred to the host system. The host controls the MCU by directly writing to the MCU registers. Monitor mode can be entered in two ways:

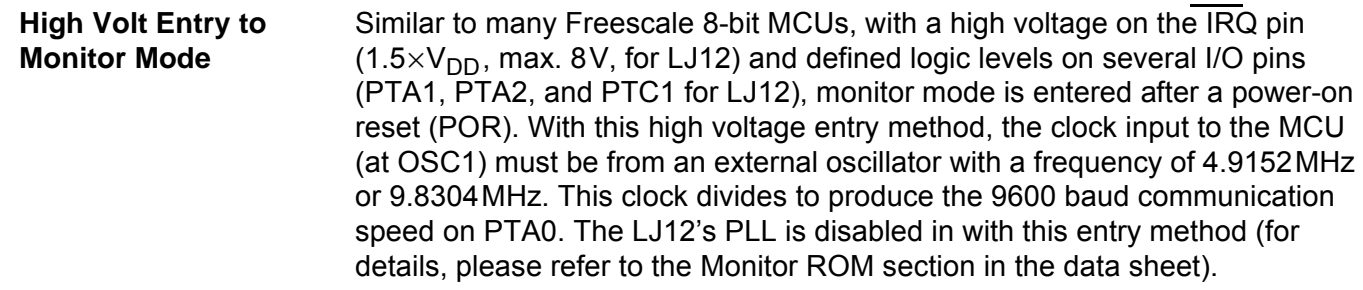

# **Blank Vector Entry to Monitor Mode**

With the new FLASH memory implementation, there was a need to reduce the number of wire connections to the target system to program the MCU when ICP is required. The other method for entry to monitor mode is a blank (erased) reset vector. The reset vector can only be erased by a mass erase operation. If the IRQ pin was grounded during the mode latch after power-on reset, the PLL is enabled, allowing the use of a 32.768kHz crystal between OSC1 and OSC2 for the input clock, producing a baud rate of 9600. If the IRQ pin was pulled high (to  $V_{DD}$ ) during the mode latch after power-on reset, the PLL is disabled, a 4.9152MHz input clock (crystal or external oscillator) will produce a baud rate of 4800. This method saves three wires when compared with the high voltage entry method; no connection to PTA1, PTA2, and PTC1.

Implementing ICP in monitor mode has the advantage that no ICP code needs to be written as part of the user code. In addition, the MCUscribe program or ICS *Freescale* utilities are available for the PC host system that talks to the MCU via PTA0 serial link.

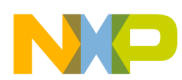

# **OTHER ICP CONSIDERAT**

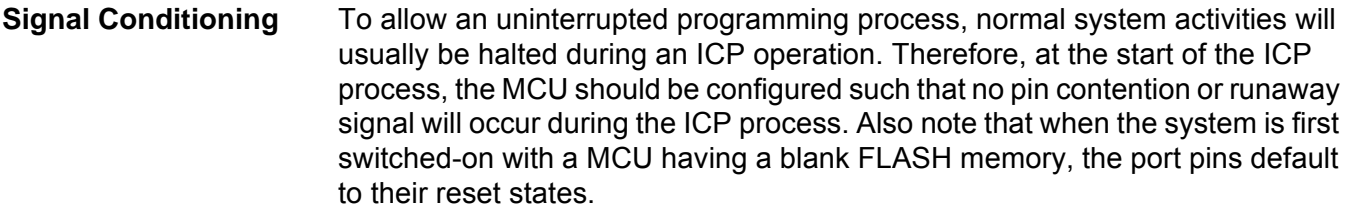

**Pin Isolation** If the MCU pins used for connecting to the external host are shared with the target system, make sure they are isolated to the proper logic level when the ICP connection is made.

#### **COP Watchdog Operation** When performing ICP in user mode, COP operation must be considered. Once the COP is enabled, it cannot be disabled during user program runtime. Therefore, in the ICP erase and program routines, the COP counter must be periodically cleared to prevent a COP reset. In monitor mode, the COP is disabled.

# **PART 2: ICP EXAMPLE**

The coding below performs the mass erase in user mode. The location RAMFILE is reserved for the data block storage of the ERARNGE subroutine call. When an ICP request is granted, this code needs to be uploaded to RAM before it can be executed by calling RAMSTART. The LJ12 is then reset. In this example, an illegal opcode reset is used.

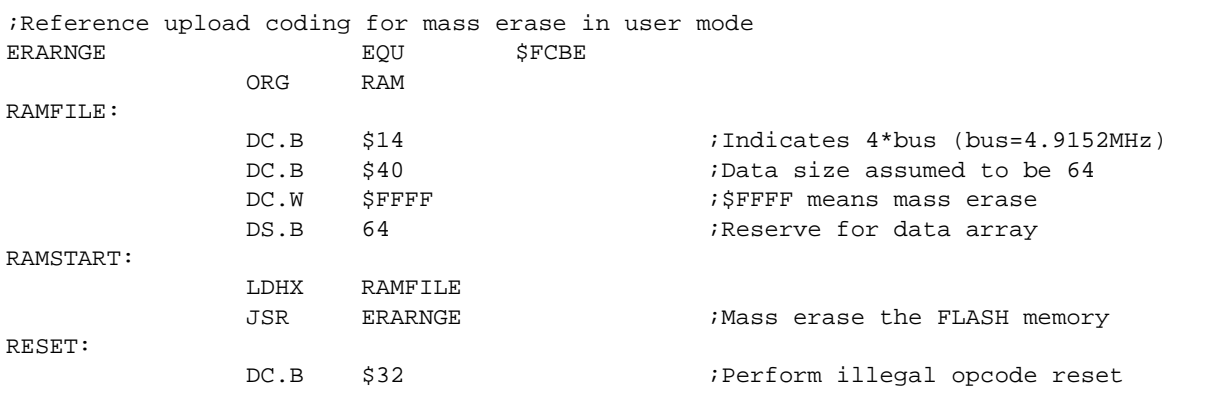

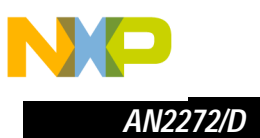

Af Wit following code can be loaded into the LJ12 RAM for FLASH programming.

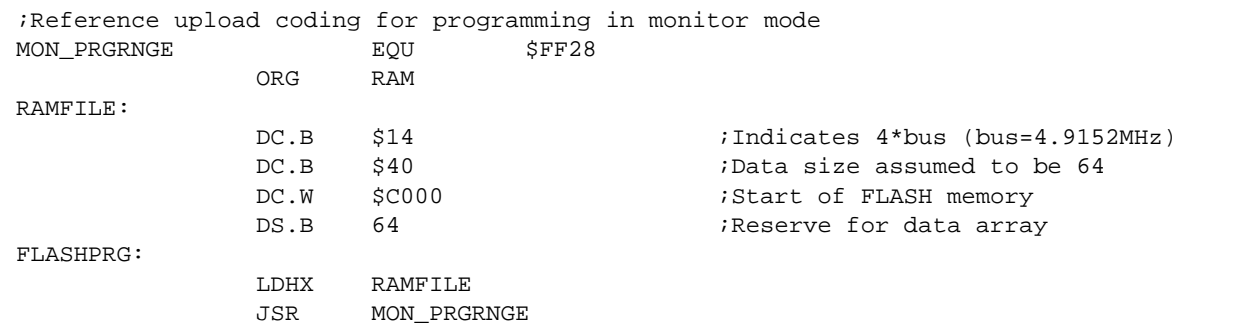

The location RAMFILE is reserved for the data block storage of the MON\_PRGRNGE subroutine call. User can use the monitor commands, WRITE or IWRITE, to fill up the RAMFILE with data before issuing the RUN command to execute the FLASHPRG routine to program the data into FLASH. When it is done, MON\_PRGRNGE will return the control back to the monitor code. This programming procedure is repeated until the entire FLASH memory is programmed. After programming, the LJ12 will enter user mode after a power-on reset.

mic o n d u  $\mathbf 0$ t o r, I n

.<br>ق

F $\mathbf \Phi$  $\bf \Phi$  $\boldsymbol{\theta}$  $\mathbf 0$ 

ale

 $\boldsymbol{g}$  $\bf \Phi$ 

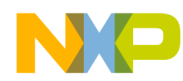

**NOTES:**

In-Circuit Programming of FLASH Memory in the MC68HC908LJ12 7

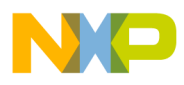

### *How to Reach Us:*

**Home Page:**  www.freescale.com

**E-mail:**  support@freescale.com

### **USA/Europe or Locations Not Listed:**

Freescale Semiconductor Technical Information Center, CH370 1300 N. Alma School Road Chandler, Arizona 85224 +1-800-521-6274 or +1-480-768-2130 support@freescale.com

### **Europe, Middle East, and Africa:**

Freescale Halbleiter Deutschland GmbH Technical Information Center Schatzbogen 7 81829 Muenchen, Germany +44 1296 380 456 (English) +46 8 52200080 (English) +49 89 92103 559 (German) +33 1 69 35 48 48 (French) support@freescale.com

#### **Japan:**

Freescale Semiconductor Japan Ltd. **Headquarters** ARCO Tower 15F 1-8-1, Shimo-Meguro, Meguro-ku, Tokyo 153-0064 Japan 0120 191014 or +81 3 5437 9125 support.japan@freescale.com

#### **Asia/Pacific:**

Freescale Semiconductor Hong Kong Ltd. Technical Information Center 2 Dai King Street Tai Po Industrial Estate Tai Po, N.T., Hong Kong +800 2666 8080 support.asia@freescale.com

### *For Literature Requests Only:*

Freescale Semiconductor Literature Distribution Center P.O. Box 5405 Denver, Colorado 80217 1-800-441-2447 or 303-675-2140 Fax: 303-675-2150 LDCForFreescaleSemiconductor@hibbertgroup.com

Information in this document is provided solely to enable system and software implementers to use Freescale Semiconductor products. There are no express or implied copyright licenses granted hereunder to design or fabricate any integrated circuits or integrated circuits based on the information in this document. Freescale Semiconductor reserves the right to make changes without further notice to any products herein. Freescale Semiconductor makes no warranty, representation or guarantee regarding the suitability of its products for any particular purpose, nor does Freescale Semiconductor assume any liability arising out of the application or use of any product or circuit, and specifically disclaims any and all liability, including without limitation consequential or incidental damages. "Typical" parameters which may be provided in Freescale Semiconductor data sheets and/or specifications can and do vary in different applications and actual performance may vary over time. All operating parameters, including "Typicals" must be validated for each customer application by customer's technical experts. Freescale Semiconductor does not convey any license under its patent rights nor the rights of others. Freescale Semiconductor products are not designed, intended, or authorized for use as components in systems intended for surgical implant into the body, or other applications intended to support or sustain life, or for any other application in which the failure of the Freescale Semiconductor product could create a situation where personal injury or death may occur. Should Buyer purchase or use Freescale Semiconductor products for any such unintended or unauthorized application, Buyer shall indemnify and hold Freescale Semiconductor and its officers, employees, subsidiaries, affiliates, and distributors harmless against all claims, costs, damages, and expenses, and reasonable attorney fees arising out of, directly or indirectly, any claim of personal injury or death associated with such unintended or unauthorized use, even if such claim alleges that Freescale Semiconductor was negligent regarding the design or manufacture of the part.

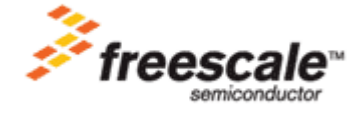